4/06A Kite Wing Temple Quay House 2 The Square Bristol, BS1 6PN Direct Line: 0303 444 5450 Customer Services: 0303 444 5000 Fax No: 0117 372 8408

e-mail: <a href="mailto:nesta.nash@pins.gsi.gov.uk">nesta.nash@pins.gsi.gov.uk</a>

Jane Moseley

West Sussex County Council

**Development Control** 

The Grange, County Hall

Tower Street Chichester West Sussex PO19 1RH Your Ref: WSC

WSCC/083/13/KD

Our Ref: APP/P3800/A/14/2227410

4 December 2014

Dear Ms Jane Moseley

Town and Country Planning Act 1990
Appeal by Celtique Energie Weald Ltd
Site at Land South Of Boxal Bridge, Northup Field, Wisborough Green, RH14

Date:

I am writing to tell you that we propose to hold an inquiry into this appeal at 10:00 on Tuesday 11 August 2015, at Horsham D.C. Offices, Park House, Horsham. We anticipate that the inquiry will last for 5 days. We regret we cannot accommodate your preferred dates due to inspector availability.

Usually our Inspector will undertake a site visit during, or at the end of, an inquiry and so arrangements should be made to access the site and any relevant buildings.

We allow each party only one refusal of an inquiry date, before we set a date, time and place for the inquiry.

You can reply to me by telephone or letter. If I do not hear from you by 15 December 2014, I will assume that the proposed inquiry date is acceptable.

You should not assume that the inquiry date offered here is the one that will eventually go ahead. We will write to you again to confirm the final arrangements.

Yours sincerely

Nesta Nash

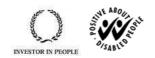

NB: Only correspondence concerning the inquiry date (and venue) should be addressed to the above room. All other correspondence should be addressed to the case officer mentioned in the initial letter.

CR4

You can use the Internet to submit documents, to see information and to check the progress of this case through the Planning Portal. The address of our search page is -

http://www.pcs.planningportal.gov.uk/pcsportal/casesearch.asp
You can access this case by putting the above reference number into the 'Case Ref' field of the 'Search' page and clicking on the search button